## **DataNumen Outlook Password Recovery Crack With Serial Key Free X64**

# **[Download](http://emailgoal.com/scale/ZG93bmxvYWR8MWtkTVhKdmNIeDhNVFkxTmpnNU1qTTFNbng4TWpVM05IeDhLRTBwSUhKbFlXUXRZbXh2WnlCYlJtRnpkQ0JIUlU1ZA/bavarian/damningly/footings/multibacillary/RGF0YU51bWVuIE91dGxvb2sgUGFzc3dvcmQgUmVjb3ZlcnkRGF.houshold.)**

#### **DataNumen Outlook Password Recovery Crack + Download [Win/Mac] (Latest)**

DataNumen Import Sharepoint Password Recovery is a very easy-to-use, intuitive and convenient tool that is designed to help you reclaim your passwords, when you forget to remember your password while working on your Microsoft SharePoint online account. Get back access to your lost or forgotten password in a few seconds, with DataNumen Sharepoint Password Recovery With an interesting user interface and a very straightforward and self-explanatory usage, this tool is able to access all your SharePoint online information within a short time and get to work in a very user-friendly and agreeable manner. Save time and effort and get back access to your lost or forgotten password, with DataNumen Sharepoint Password Recovery To start with, you can load the files that need to be decrypted into this utility, selecting them through the system, right click and dragging them into the program or, alternatively, directly adding them manually. Press the 'Start Recovery' button to get the job done, as it loads the files and displays the results. A useful SharePoint recovery solution at your disposal Afterward, you can simply click on the 'Settings' button that appears on the top toolbar to control your settings and get things under your control. The following settings can be easily modified by means of the Options window: \*The amount of time that the software will wait for a response before displaying the results. \*The size of the file, which is not being encrypted, in terms of KB or MB, that should be left. \*The location in which the results are to be saved, when the PST is saved to a different location from where it was loaded. \*A name for the recovered files. You can also choose between two different modes, namely – simple mode, which will only display the decrypted password and the decryption process time, whereas the normal mode will also include a detailed report containing the decrypted file names, PST file size, and creation and last accessed times. Furthermore, you can also choose a language, so that it appears in the same, according to your settings. A practical SharePoint recovery solution at your disposal The system can support both open and closed SharePoint online sites, letting you go straight to their settings. After the decryption process is completed, a popup window will appear and show you the decrypted file names. Furthermore, you can also check the file size, creation and last accessed times through the report. DataNumen

#### **DataNumen Outlook Password Recovery Crack + Activation**

DataNumen is a complete line of services for the Human Resources industry. We specialize in HR Services, Local Mail and Data solutions with a focus on employee self service technology. We provide customer and organizational rich HR data and local area software solutions to help Companies and HR Business Partners.DataNumen's one and only product is theEvernote Local Mail solution (currently in Beta)which allows an employee to send and receive local mail in their Evernote account. In addition tothisthey can check their local mail from anywhere, (their home, bus, or the office), andhave their local

Evernote cloud(Evernote's version of a way home) sync to their PC or Mac. It is a pretty cool solution. DataNumen Outlook Password Recovery Key Features: Intuitive user interface After the password is successfully recovered, you can easily copy it to the clipboard. You can do this from the main window of the program or from the Outlook dialog box. Once this is done, the password will be copied to the clipboard. Import/Export functions With a couple of clicks you can import all the recovered passwords to a CSV file, for a quick re-entry and without the need to load all the passwords again manually. Password accuracy DataNumen Outlook Password Recovery can only restore passwords that are preceded by a number sign (#) and have at least 9 characters. The software is set up to find out only this kind of password, and not less. Optimized for Outlook DataNumen Outlook Password Recovery is designed to scan for Outlook passwords even when the user is offline. High speed scanning With its batch scanning, DataNumen Outlook Password Recovery can scan multiple PST files at a time, without having to open and close them. DataNumen Outlook Password Recovery System Requirements: Outlook or Outlook Express 2007, 2010, 2013, 2016, 2019 (32-bit or 64-bit) -MS Outlook 2007/2010/2013/2016/2019 10.0.0.8 and higher Service Pack 1 or later Procedure to recover corrupted password of Outlook 2013/2016/2019: Steps: Launch DataNumen Outlook Password Recovery software on your Windows 8/8.1/7/10/Vista/XP PC. Select the Outlook folder Click the Start button to launch the software. Let the software scan for the password. Once the password is found, copy it to the Clip board b7e8fdf5c8

#### **DataNumen Outlook Password Recovery Crack With License Code PC/Windows**

DataNumen Outlook Password Recovery Date added: Thursday May 10, 2017 PST Password - Leer para ver el apodo Purchase DataNumen Outlook Password Recovery DataNumen Outlook Password Recovery is a software application developed by DataNumen. Have a look at the main features of DataNumen Outlook Password Recovery: Clean, fast, user-friendly and intuitive. You can download DataNumen Outlook Password Recovery directly, TRUSTED OFFICE DATA RESTORE also trial, Leer para ver el apodo. eMail Password Recovery Tool: Reset Outlook Passwords! DataNumen Outlook Password Recovery can be used to remove lost, forgotten or stolen passwords for: Outlook Data Store (.PST) files: this data recovery software tool was designed to help you look for a particular lost or forgotten password for any type of Microsoft Outlook data store file (\*.PST). These Outlook data file types include: Microsoft Outlook Express (\*.PST) files: a data store file format produced by Microsoft Windows, Outlook Express (EXC) is a free client-side e-mail utility. PST files of previous versions of Microsoft Windows: For certain versions of Microsoft Windows, Microsoft Outlook password recovery utilities could be limited due to the fact that the password was never stored in the.pst file. Microsoft Outlook 2003 (.ost) files: an outlook file store produced by Microsoft for Microsoft Outlook 2003, this is a file format (.ost) which is commonly used for older versions of Microsoft Outlook. Microsoft Outlook 2007 (.pst) files: an Microsoft Outlook data file store format, it is the standard file store file format for Microsoft Outlook 2007. Microsoft Outlook 2010 (.pst) files: a data store file format produced by Microsoft for Microsoft Outlook 2010, this file type is used to store saved e-mails in Microsoft Outlook (.pst). Microsoft Outlook 2010 for Mac (.pst) files: this is a data store file format produced by Microsoft for Microsoft Outlook 2010, it is used to store e-mails in Microsoft Outlook (.pst) format on Apple Mac computers. Microsoft Outlook 2013 (.pst) files: an Microsoft Outlook data file store format for Microsoft Outlook 2013, it is used to store e-mails in Microsoft Outlook (.pst) file format on Windows 8 machines. Microsoft Outlook 2013 for Mac (.pst) files: an Microsoft Outlook data store file format produced

#### **What's New In DataNumen Outlook Password Recovery?**

DataNumen Outlook Password Recovery is a comprehensive and easy-to-use application that helps you restore the encrypted version of your Outlook files, gaining access to your correspondence, calendars, contacts and folders. It provides an easy and quick way of recovering forgotten PST password without any need to install a third-party software. How to Decrypt a PST file with DataNumen Outlook Password Recovery? Start DataNumen Outlook Password Recovery Select the folder where the PST files are located Select the file(s) you want to decrypt Select start or press Enter button The program will automatically detect the presence of protected Excel, PowerPoint, Text, Access and OneNote files. Choose "decrypt" or

"encrypt" buttons Press Enter or click "Close" button The program will decrypt the selected files In case you have a lot of files, click "Batch" button Select CSV export in the "Export" popup window and click "Start" button The program will create a CSV file with the encrypted files The program will save the file to the hard drive with default location: C:\Users\Your\_User\_Name\AppData\Roaming\DataNumen Outlook Password Recovery\ DataNumen Outlook Password Recovery Description: DataNumen Outlook Password Recovery is a comprehensive and easy-to-use application that helps you restore the encrypted version of your Outlook files, gaining access to your correspondence, calendars, contacts and folders. It provides an easy and quick way of recovering forgotten PST password without any need to install a third-party software. How to Decrypt a PST file with DataNumen Outlook Password Recovery? Start DataNumen Outlook Password Recovery Select the folder where the PST files are located Select the file(s) you want to decrypt Select start or press Enter button The program will automatically detect the presence of protected Excel, PowerPoint, Text, Access and OneNote files. Choose "decrypt" or "encrypt" buttons Press Enter or click "Close" button The program will decrypt the selected files In case you have a lot of files, click "Batch" button Select CSV export in the "Export" popup window and click "Start" button The program will create a CSV file with the encrypted files The program will save the file to the hard drive with default location: C:\Users\Your\_User\_Name\AppData\Roaming\DataNumen Outlook Password Recovery\ Data

### **System Requirements For DataNumen Outlook Password Recovery:**

Minimum: OS: Microsoft Windows 7, Windows 8, Windows 8.1, Windows 10 (64-bit versions only) Processor: Intel Core 2 Duo E8400, AMD Phenom X3 720T or better Memory: 2 GB RAM Hard Disk: 8 GB free hard disk space Video: DirectX 10 graphics card with Shader Model 4.0 support DirectX: Version 9.0c Additional: Processor drivers for the video card Monitor: 1024 x 768 or 1280 x 1024 pixels resolution

Related links:

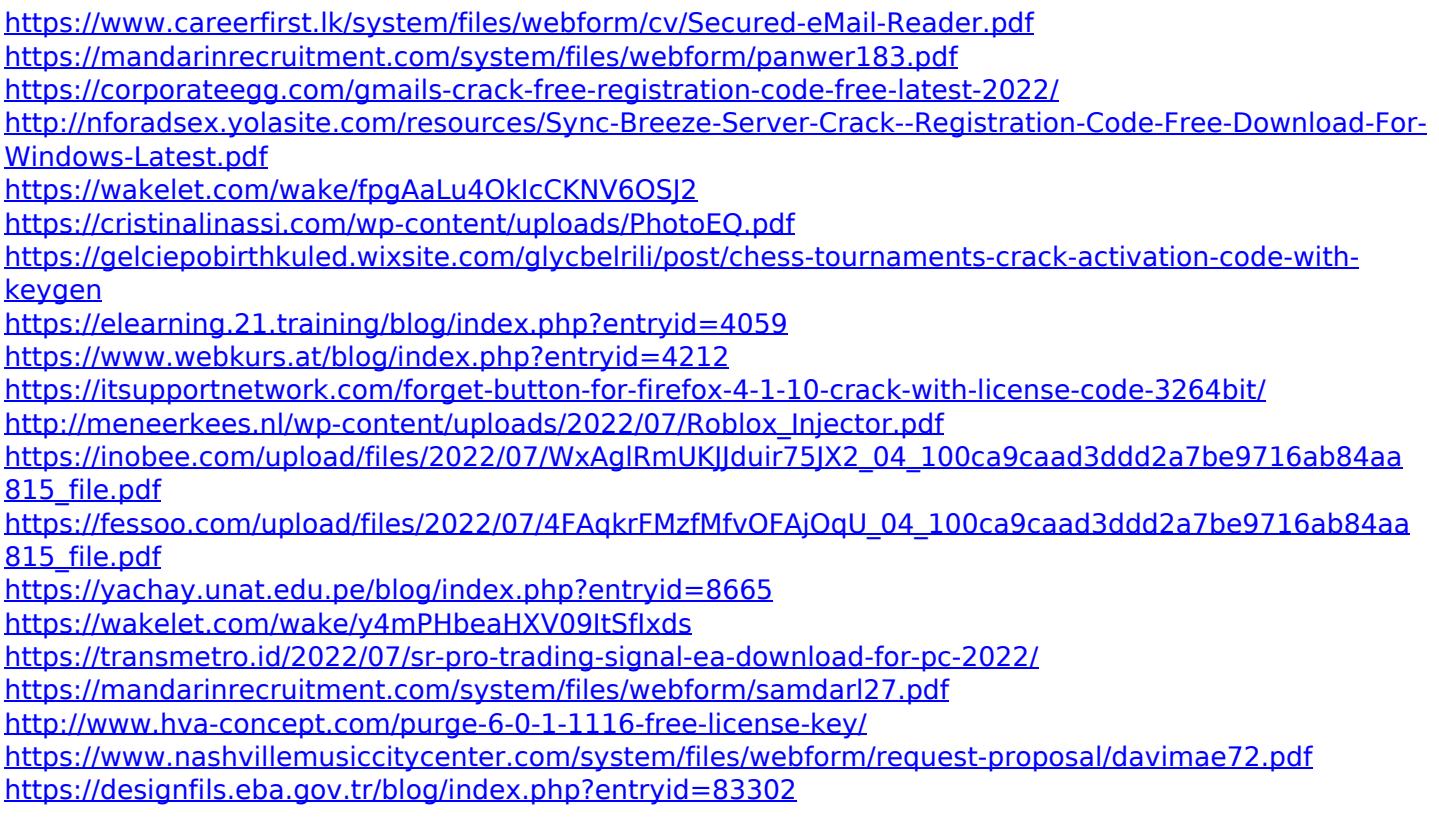